**Résultat & Trim sont additionnés.**

## **Diagramme ENTRÉE**

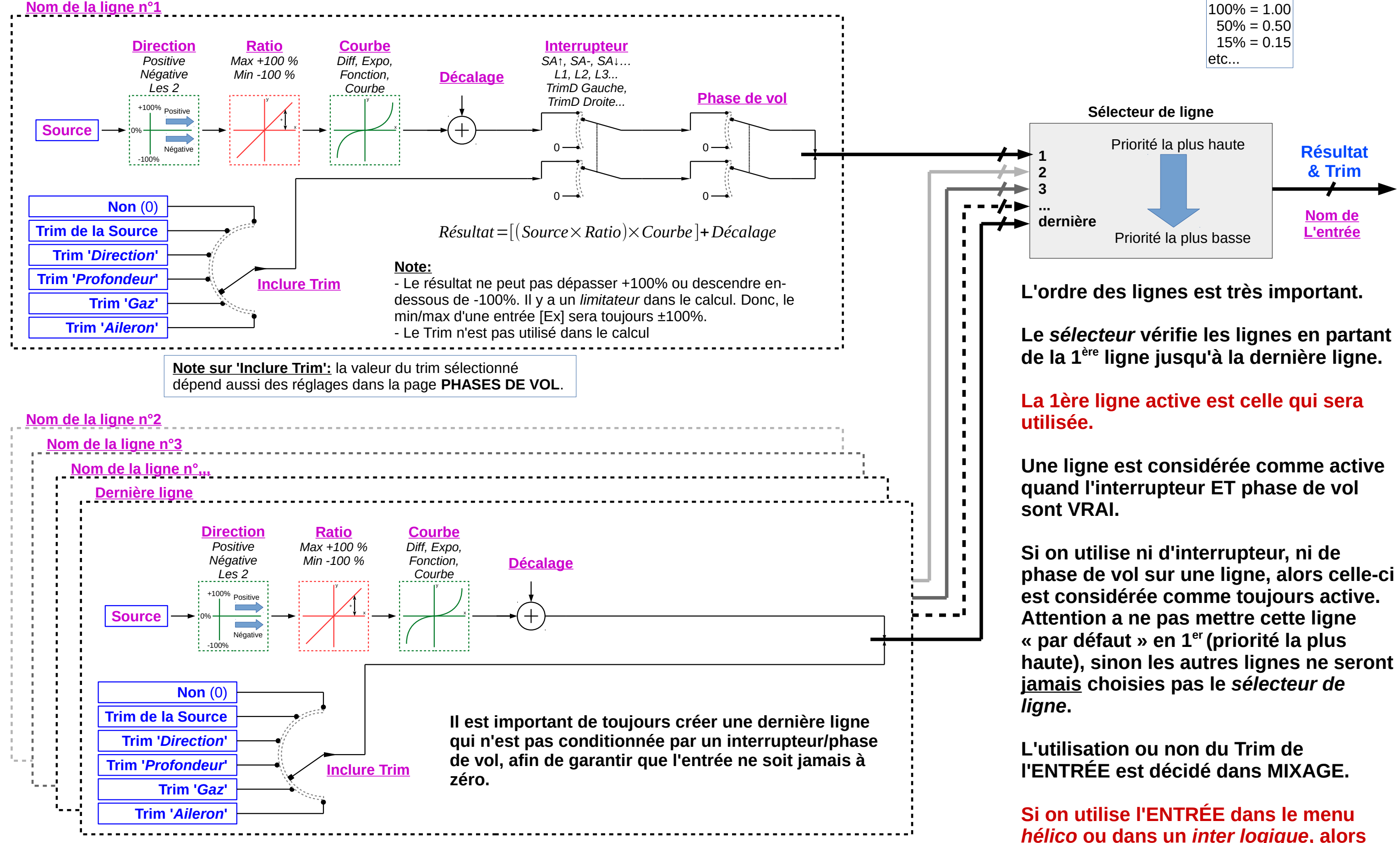

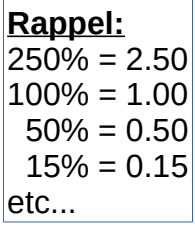